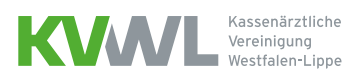

# Rezeptausstellung im persönlichen Arzt-Patienten-Kontakt

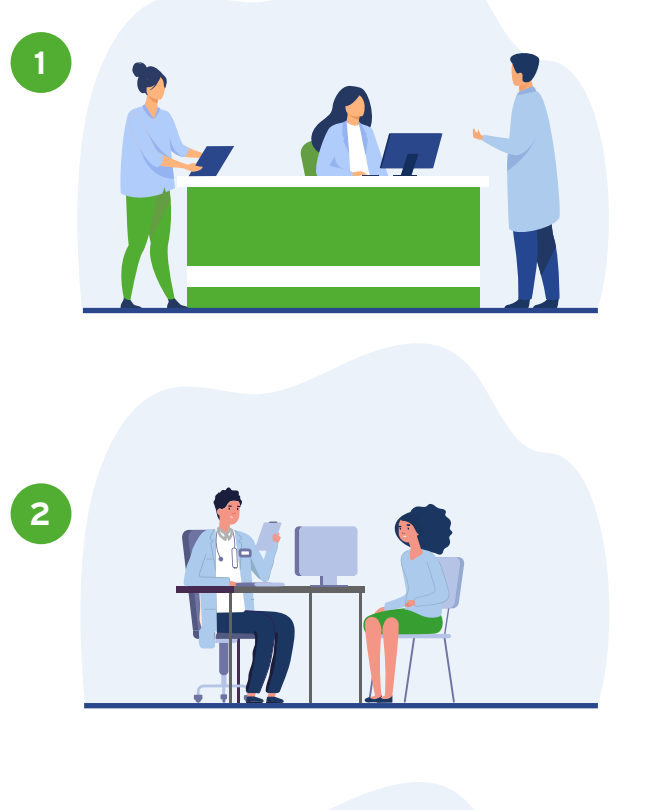

Der Patient kommt in die Praxis und wird vom Arzt behandelt.

Der Arzt stellt dem Patienten nach der Behandlung im Sprechzimmer in seinem Praxisverwaltungssystem (PVS) ein E-Rezept aus und signiert mittels Einzel- oder Komfortsignatur.

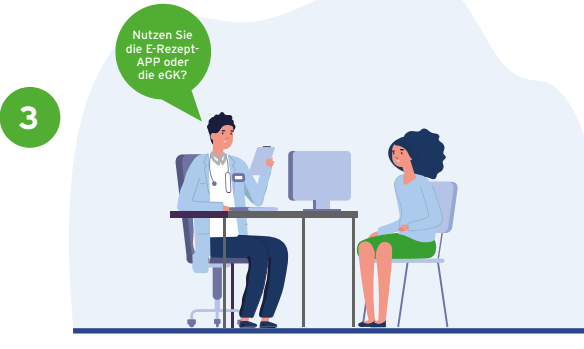

Der Arzt fragt den Patienten, ob er die E-Rezept-App oder die elektronische Gesundheitskarte (eGK) nutzt. (Falls vom PVS unterstützt, vermerkt der Arzt die App- oder die eGK-Nutzung im PVS). Bei Nutzung von App oder eGK muss der Arzt nichts weiter machen und verabschiedet den Patienten.

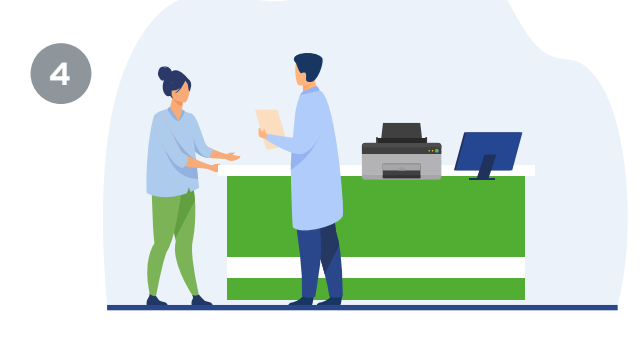

#### Ersatzverfahren:

Benötigt der Patient den Token-Ausdruck, druckt der Arzt diesen aus und übergibt den Ausdruck direkt dem Patienten. Alternativ kann auch die MFA dem Patienten den Ausdruck überreichen.

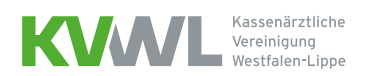

## Rezeptausstellung ohne persönlichen Arzt-Patienten-Kontakt

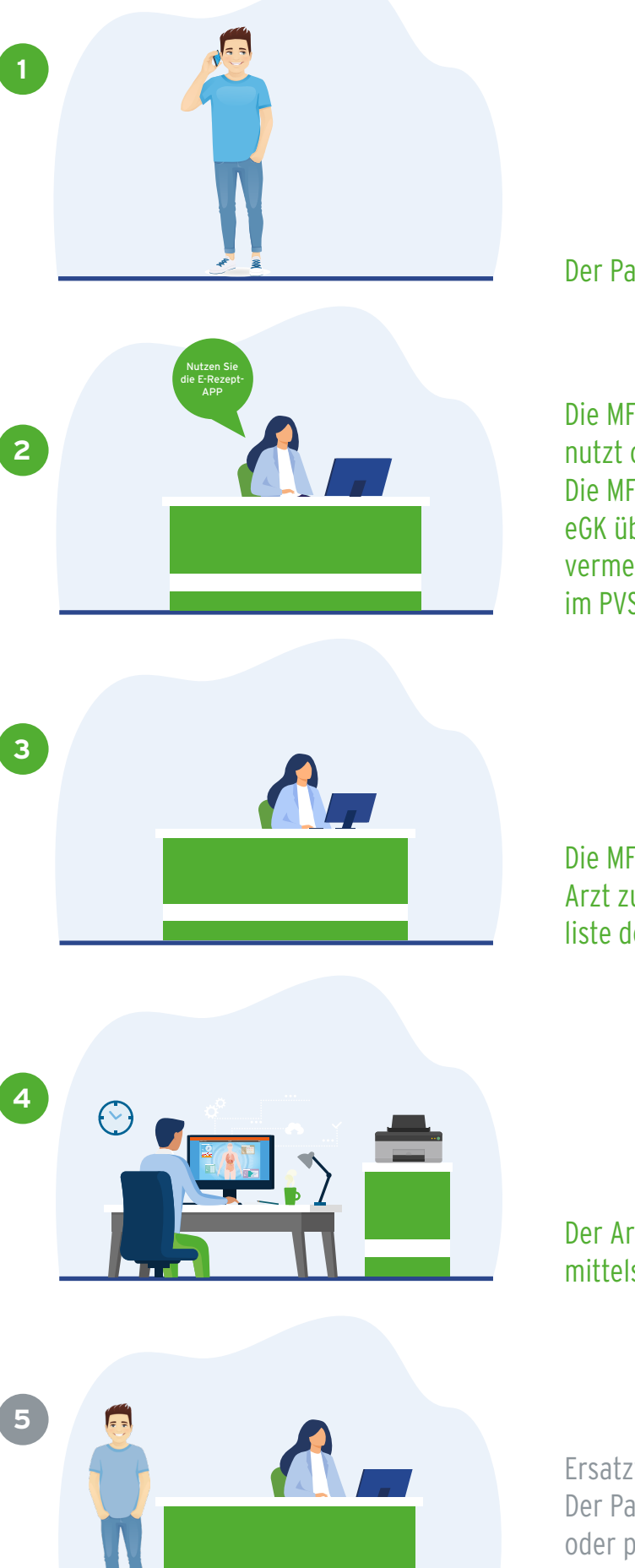

Der Patient fordert das Rezept telefonisch an.

Die MFA fragt den Patienten, ob er die E-Rezept-App nutzt oder ob er das Rezept per eGK einlösen will. Die MFA nennt ein Zeitfenster für die Einlösung der eGK über die Apotheke (Falls vom PVS unterstützt, vermerkt der Arzt die App- oder die eGK-Nutzung im PVS).

Die MFA bereitet das Rezept vor und stellt es dem Arzt zur Prüfung und Signierung in einer Übersichtsliste des PVS bereit.

Der Arzt signiert nach Prüfung des E-Rezeptes mittels Einzel- oder Komfortsignatur.

Ersatzverfahren: Der Patient holt den Token-Ausdruck persönlich oder per Boten ab. Alternativ schickt die MFA dem Patient den Ausdruck zu.

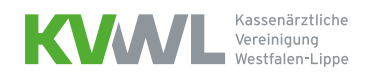

#### Rezeptausstellung in der Videosprechstunde

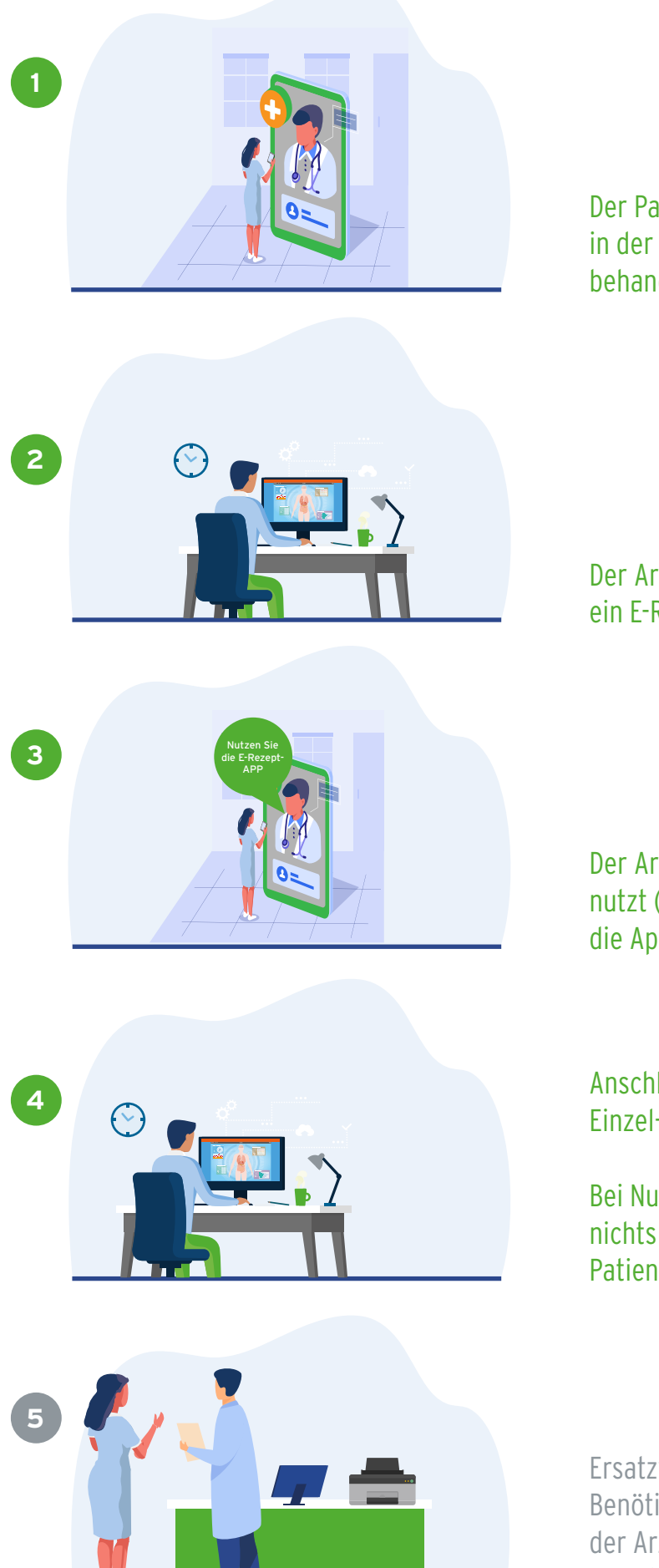

Der Patient meldet sich zum vereinbarten Termin in der Videosprechstunde und wird von dem Arzt behandelt.

Der Arzt stellt dem Patienten nach der Behandlung ein E-Rezept in seinem PVS aus.

Der Arzt fragt den Patienten, ob er die E-Rezept-App nutzt (Falls vom PVS unterstützt, vermerkt der Arzt die App-Nutzung im PVS).

Anschließend signiert der Arzt das E-Rezept mittels Einzel- oder Komfortsignatur.

Bei Nutzung der App oder der eGK muss der Arzt nichts weiter machen und verabschiedet den Patienten.

Ersatzverfahren: Benötigt der Patient den Token-Ausdruck, druckt der Arzt diesen aus und er wird abgeholt oder verschickt.

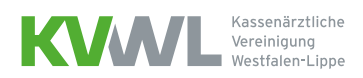

### Rezeptanforderung durch einen vom Patienten bestimmten Vertreter (Pflegeheim)

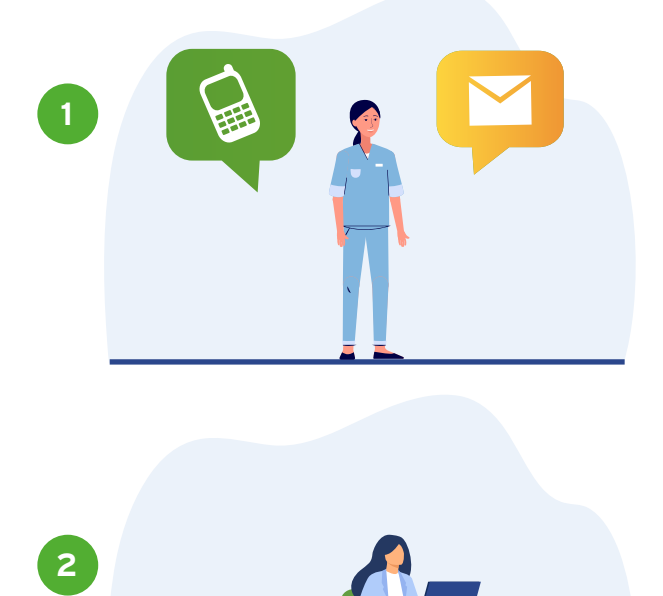

Der Vertreter (mit dem Rezeptmanagement beauftragte Pflegekraft) fordert das Rezept telefonisch oder elektronisch an.

Die MFA bereitet das Rezept vor und stellt es dem Arzt zur Prüfung und Signierung in einer Übersichtsliste des PVS bereit.

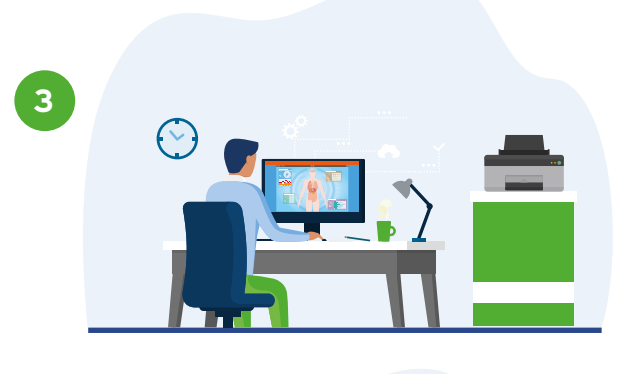

**4**

Der Arzt signiert nach Prüfung des E-Rezeptes mittels Einzel- oder Komfortsignatur.

Die Heimvertreter, die die eGK der Patienten vorliegen haben, lösen das Rezept per eGK in der Apotheke ein.

Alternativ holt der Vertreter/die Pflegekraft den Ausdruck in der Arztpraxis ab. Oder die MFA übermittelt den Ausdruck elektronisch auf einem sicheren Übertragungsweg (z. B. KIM) an das Pflegeheim.

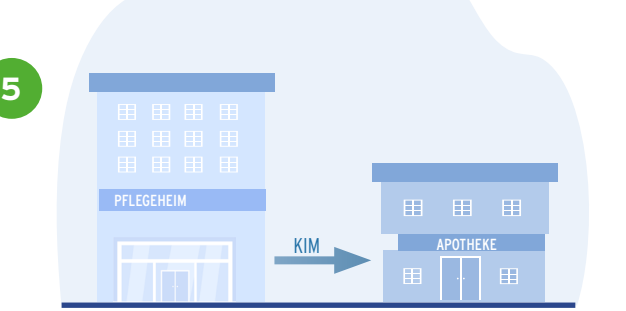

Das Pflegeheim leitet Rezepte an die heimbeliefernde Apotheke (z.B. via KIM) weiter.